## **Расписание занятий 9Б класса на 26.05.2020**

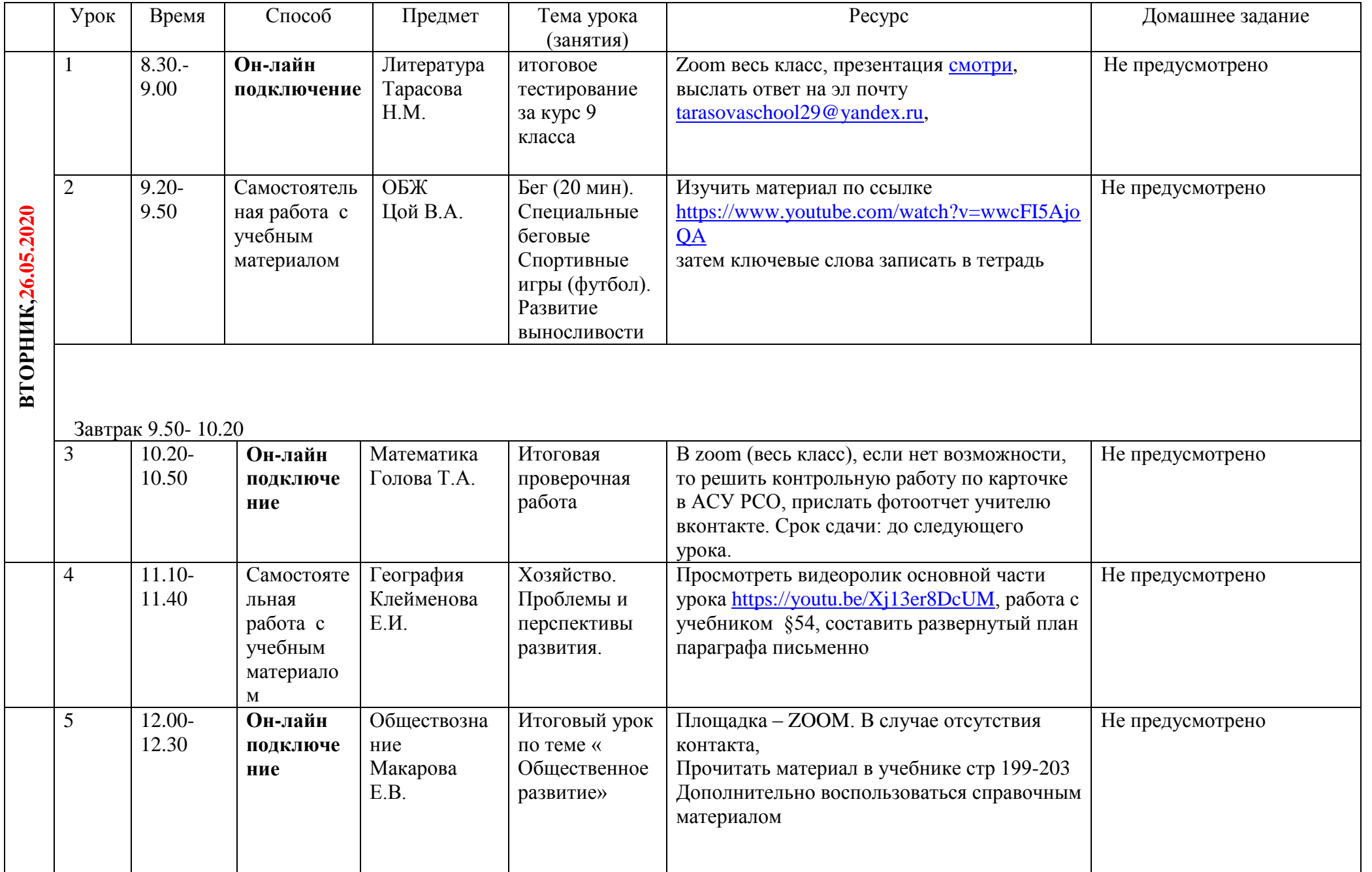

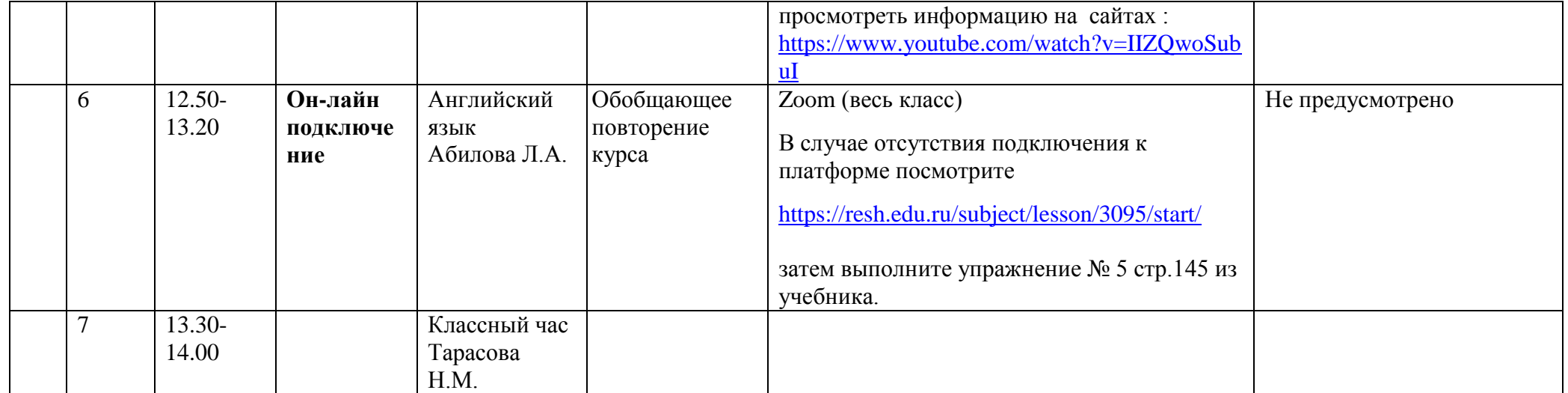